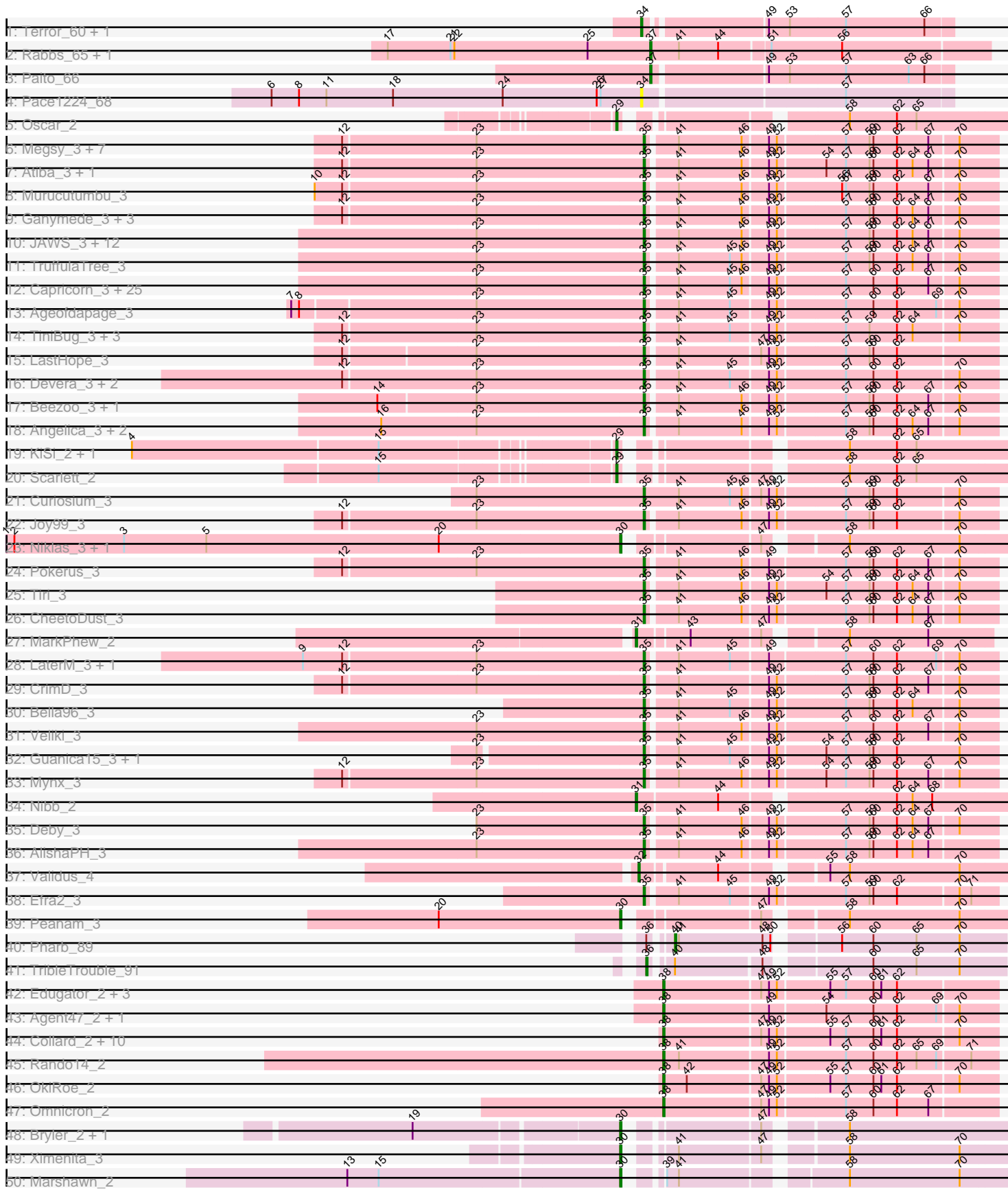

# Pham 163422

Pham 163422

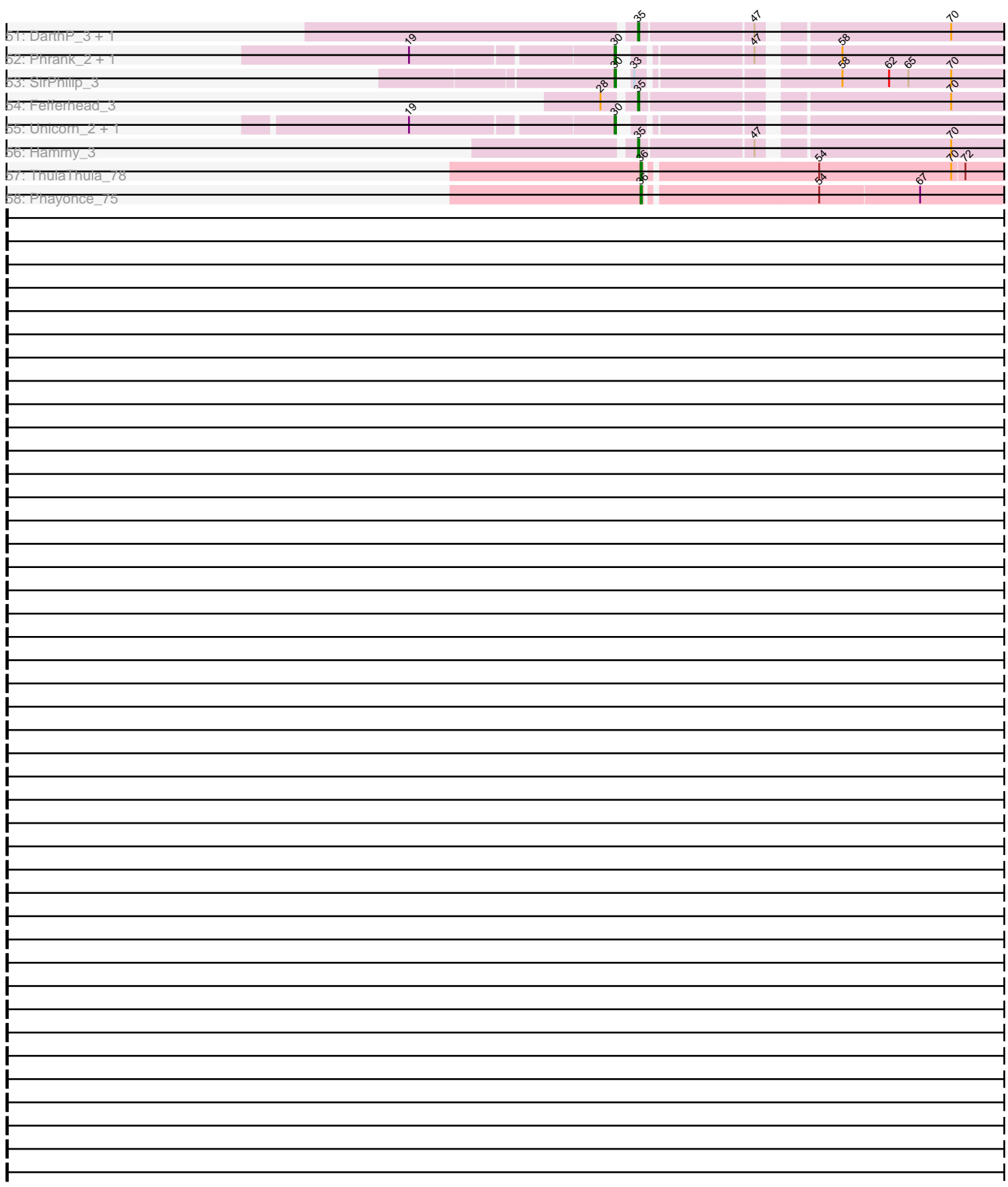

Note: Tracks are now grouped by subcluster and scaled. Switching in subcluster is indicated by changes in track color. Track scale is now set by default to display the region 30 bp upstream of start 1 to 30 bp downstream of the last possible start. If this default region is judged to be packed too tightly with annotated starts, the track will be further scaled to only show that region of the ORF with annotated starts. This action will be indicated by adding "Zoomed" to the title. For starts, yellow indicates the location of called starts comprised solely of Glimmer/GeneMark auto-annotations, green indicates the location of called starts with at least 1 manual gene annotation.

## Pham 163422 Report

This analysis was run 05/04/24 on database version 560.

Pham number 163422 has 138 members, 8 are drafts.

Phages represented in each track:

- Track 1 : Terror\_60, Taheera\_60
- Track 2 : Rabbs 65, Sneeze 64
- Track 3 : Paito\_66
- Track 4 : Pace1224\_68
- Track 5 : Oscar 2
- Track 6 : Megsy\_3, LindNT\_3, TreyKay\_3, YoureAdopted\_3, TaiwanKao\_3,
- Prithvi<sub>3</sub>, BaghaKamala<sub>3</sub>, MeaningOfLife<sub>3</sub>
- Track 7 : Atiba\_3, Tachez\_3
- Track 8 : Murucutumbu\_3
- Track 9 : Ganymede\_3, Adonis\_3, QuincyRose\_3, Zavala\_3
- Track 10 : JAWS\_3, BarrelRoll\_3, Anaya\_3, Adephagia\_3, Slimphazie\_3, Zabiza\_3, Emerson\_3, HedwigODU\_3, Jayhawk\_3, Padpat\_3, ActinUp\_3, Rapunzel97\_3, Ramen\_3
- Track 11 : TruffulaTree\_3
- Track 12 : Capricorn\_3, Durfee\_3, Blizzard\_3, ShiaSurprise\_3, Homura\_3, Boiiii\_3, Belladonna\_3, Topper\_3, Twitch\_3, Piatt\_3, Dalmuri\_3, Lunahalos\_3, Inky\_3, Llorens\_3, Jarvi\_3, BGlluviae\_3, BEEST\_3, Asayake\_3, Hyperbowlee\_3, Jeckyll\_3,
- Rosmarinus\_3, Peel\_3, CREW\_3, Padfoot\_3, Spock\_3, CaseJules\_3
- Track 13 : Ageofdapage\_3
- Track 14 : TiniBug\_3, Urkel\_3, DrHayes\_3, SamuelLPlaqson\_3
- Track 15 : LastHope 3
- Track 16 : Devera 3, Dole 3, Illumine 3
- Track 17 : Beezoo\_3, Geraldini\_3
- Track 18 : Angelica\_3, Apocalypse\_3, Sulley\_3
- Track 19 : KiSi\_2, LeMond\_2
- Track 20 : Scarlett 2
- Track 21 : Curiosium\_3
- Track 22 : Joy99\_3
- Track 23 : Niklas\_3, Shaobing\_3
- Track 24 : Pokerus 3
- Track 25 : Tiri\_3
- Track 26 : CheetoDust 3
- Track 27 : MarkPhew\_2
- Track 28 : LaterM\_3, Stinson\_3
- Track 29 : CrimD\_3
- Track 30 : Bella96\_3
- Track 31 : Veliki 3
- Track 32 : Guanica15\_3, Yunkel11\_3
- Track 33 : Mynx 3
- Track 34 : Nibb 2
- Track 35 : Deby 3
- Track 36 : AlishaPH 3
- Track 37 : Validus 4
- Track 38 : Efra2\_3
- Track 39 : Peanam\_3
- Track 40 : Pharb 89
- Track 41 : TribleTrouble 91
- Track 42 : Edugator\_2, AlleyCat\_2, Psycho\_2, Dadosky\_2
- Track 43 : Agent47\_2, InvictusManeo\_2
- Track 44 : Collard\_2, Heftyboy\_2, Paola\_2, Waterfoul\_2, Thyatira\_2, Gengar\_2,
- SoSeph\_2, Guillsminger\_2, Feyre\_2, Miryou\_2, Leston\_2
- Track 45 : Rando14 2
- Track 46 : OkiRoe\_2
- Track 47 : Omnicron 2
- Track 48 : Bryler\_2, Cain\_2
- Track 49 : Ximenita\_3
- Track 50 : Marshawn\_2
- Track 51 : DarthP\_3, Amohnition\_3
- Track 52 : Phrank\_2, Tierra\_2
- Track 53 : SirPhilip 3
- Track 54 : Fefferhead 3
- Track 55 : Unicorn\_2, PhelpsODU\_2
- Track 56 : Hammy\_3
- Track 57 : ThulaThula\_78
- Track 58 : Phayonce 75

#### **Summary of Final Annotations (See graph section above for start numbers):**

The start number called the most often in the published annotations is 35, it was called in 84 of the 130 non-draft genes in the pham.

Genes that call this "Most Annotated" start:

• ActinUp\_3, Adephagia\_3, Adonis\_3, Ageofdapage\_3, AlishaPH\_3, Amohnition\_3, Anaya\_3, Angelica\_3, Apocalypse\_3, Asayake\_3, Atiba\_3, BEEST\_3, BGlluviae\_3, BaghaKamala\_3, BarrelRoll\_3, Beezoo\_3, Bella96\_3, Belladonna\_3, Blizzard\_3, Boiiii\_3, CREW\_3, Capricorn\_3, CaseJules\_3, CheetoDust\_3, CrimD\_3, Curiosium\_3, Dalmuri\_3, DarthP\_3, Deby\_3, Devera\_3, Dole\_3, DrHayes\_3, Durfee\_3, Efra2\_3, Emerson\_3, Fefferhead\_3, Ganymede\_3, Geraldini\_3, Guanica15\_3, Hammy\_3, HedwigODU\_3, Homura\_3, Hyperbowlee\_3, Illumine\_3, Inky\_3, JAWS\_3, Jarvi\_3, Jayhawk\_3, Jeckyll\_3, Joy99\_3, LastHope\_3, LaterM\_3, LindNT\_3, Llorens\_3, Lunahalos\_3, MeaningOfLife\_3, Megsy\_3, Murucutumbu\_3, Mynx\_3, Padfoot\_3, Padpat\_3, Peel\_3, Piatt\_3, Pokerus\_3, Prithvi\_3, QuincyRose\_3, Ramen\_3, Rapunzel97\_3, Rosmarinus\_3, SamuelLPlaqson\_3, ShiaSurprise\_3, Slimphazie\_3, Spock\_3, Stinson\_3, Sulley\_3, Tachez\_3, TaiwanKao\_3, TiniBug\_3, Tiri\_3, Topper\_3, TreyKay\_3, TruffulaTree\_3, Twitch\_3, Urkel\_3, Veliki\_3, YoureAdopted\_3, Yunkel11\_3, Zabiza\_3, Zavala\_3,

Genes that have the "Most Annotated" start but do not call it: •

Genes that do not have the "Most Annotated" start:

• Agent47 2, AlleyCat 2, Bryler 2, Cain 2, Collard 2, Dadosky 2, Edugator 2, Feyre\_2, Gengar\_2, Guillsminger\_2, Heftyboy\_2, InvictusManeo\_2, KiSi\_2, LeMond\_2, Leston\_2, MarkPhew\_2, Marshawn\_2, Miryou\_2, Nibb\_2, Niklas\_3, OkiRoe\_2, Omnicron\_2, Oscar\_2, Pace1224\_68, Paito\_66, Paola\_2, Peanam\_3, Pharb\_89, Phayonce\_75, PhelpsODU\_2, Phrank\_2, Psycho\_2, Rabbs\_65, Rando14\_2, Scarlett\_2, Shaobing\_3, SirPhilip\_3, Sneeze\_64, SoSeph\_2, Taheera\_60, Terror\_60, ThulaThula\_78, Thyatira\_2, Tierra\_2, TribleTrouble\_91, Unicorn\_2, Validus\_4, Waterfoul\_2, Ximenita\_3,

## **Summary by start number:**

Start 29:

- Found in 4 of 138 ( 2.9% ) of genes in pham
- Manual Annotations of this start: 4 of 130
- Called 100.0% of time when present

• Phage (with cluster) where this start called: KiSi 2 (K1), LeMond 2 (K1), Oscar 2  $(K1)$ , Scarlett  $2(K1)$ ,

Start 30:

- Found in 12 of 138 ( 8.7% ) of genes in pham
- Manual Annotations of this start: 12 of 130
- Called 100.0% of time when present
- Phage (with cluster) where this start called: Bryler 2 (K6), Cain 2 (K6),

Marshawn\_2 (K6), Niklas\_3 (K1), Peanam\_3 (K1), PhelpsODU\_2 (K6), Phrank\_2 (K6), Shaobing\_3 (K1), SirPhilip\_3 (K6), Tierra\_2 (K6), Unicorn\_2 (K6), Ximenita\_3  $(K6)$ ,

Start 31:

- Found in 2 of 138 ( 1.4% ) of genes in pham
- Manual Annotations of this start: 2 of 130
- Called 100.0% of time when present
- Phage (with cluster) where this start called: MarkPhew 2 (K1), Nibb 2 (K1),

#### Start 32:

- Found in 1 of 138 ( 0.7% ) of genes in pham
- Manual Annotations of this start: 1 of 130
- Called 100.0% of time when present
- Phage (with cluster) where this start called: Validus 4 (K1),

#### Start 34:

- Found in 3 of 138 ( 2.2% ) of genes in pham
- Manual Annotations of this start: 2 of 130
- Called 100.0% of time when present

• Phage (with cluster) where this start called: Pace1224 68 (G2), Taheera 60 (G1), Terror\_60 (G1),

## Start 35:

- Found in 89 of 138 ( 64.5% ) of genes in pham
- Manual Annotations of this start: 84 of 130

#### • Called 100.0% of time when present

• Phage (with cluster) where this start called: ActinUp\_3 (K1), Adephagia\_3 (K1), Adonis\_3 (K1), Ageofdapage\_3 (K1), AlishaPH\_3 (K1), Amohnition\_3 (K6), Anaya\_3 (K1), Angelica\_3 (K1), Apocalypse\_3 (K1), Asayake\_3 (K1), Atiba\_3 (K1), BEEST\_3 (K1), BGlluviae\_3 (K1), BaghaKamala\_3 (K1), BarrelRoll\_3 (K1), Beezoo\_3 (K1), Bella96\_3 (K1), Belladonna\_3 (K1), Blizzard\_3 (K1), Boiiii\_3 (K1), CREW\_3 (K1), Capricorn\_3 (K1), CaseJules\_3 (K1), CheetoDust\_3 (K1), CrimD\_3 (K1), Curiosium\_3 (K1), Dalmuri\_3 (K1), DarthP\_3 (K6), Deby\_3 (K1), Devera\_3 (K1), Dole 3 (K1), DrHayes 3 (K1), Durfee 3 (K1), Efra2 3 (K1), Emerson  $3$  (K1), Fefferhead 3 (K6), Ganymede 3 (K1), Geraldini 3 (K1), Guanica15 3 (K1), Hammy\_3 (K6), HedwigODU\_3 (K1), Homura\_3 (K1), Hyperbowlee\_3 (K1), Illumine\_3 (K1), Inky\_3 (K1), JAWS\_3 (K1), Jarvi\_3 (K1), Jayhawk\_3 (K1), Jeckyll\_3 (K1), Joy99\_3 (K1), LastHope\_3 (K1), LaterM\_3 (K1), LindNT\_3 (K1), Llorens\_3 (K1), Lunahalos\_3 (K1), MeaningOfLife\_3 (K1), Megsy\_3 (K1), Murucutumbu\_3 (K1), Mynx\_3 (K1), Padfoot\_3 (K1), Padpat\_3 (K1), Peel\_3 (K1), Piatt\_3 (K1), Pokerus\_3  $(K1)$ , Prithvi\_3 (K1), QuincyRose\_3 (K1), Ramen\_3 (K1), Rapunzel97\_3 (K1), Rosmarinus\_3 (K1), SamuelLPlaqson\_3 (K1), ShiaSurprise\_3 (K1), Slimphazie\_3 (K1), Spock\_3 (K1), Stinson\_3 (K1), Sulley\_3 (K1), Tachez\_3 (K1), TaiwanKao\_3 (K1), TiniBug\_3 (K1), Tiri\_3 (K1), Topper\_3 (K1), TreyKay\_3 (K1), TruffulaTree\_3 (K1), Twitch\_3 (K1), Urkel\_3 (K1), Veliki\_3 (K1), YoureAdopted\_3 (K1), Yunkel11\_3 (K1), Zabiza\_3 (K1), Zavala\_3 (K1),

### Start 36:

- Found in 4 of 138 ( 2.9% ) of genes in pham
- Manual Annotations of this start: 3 of 130
- Called 75.0% of time when present
- Phage (with cluster) where this start called: Phayonce 75 (P5), ThulaThula 78 (P5), TribleTrouble\_91 (K3),

#### Start 37:

- Found in 3 of 138 ( 2.2% ) of genes in pham
- Manual Annotations of this start: 3 of 130
- Called 100.0% of time when present

• Phage (with cluster) where this start called: Paito 66 (G1), Rabbs 65 (G1), Sneeze\_64 (G1),

## Start 38:

- Found in 20 of 138 ( 14.5% ) of genes in pham
- Manual Annotations of this start: 18 of 130
- Called 100.0% of time when present

• Phage (with cluster) where this start called: Agent47\_2 (K5), AlleyCat\_2 (K5), Collard\_2 (K5), Dadosky\_2 (K5), Edugator\_2 (K5), Feyre\_2 (K5), Gengar\_2 (K5), Guillsminger\_2 (K5), Heftyboy\_2 (K5), InvictusManeo\_2 (K5), Leston\_2 (K5), Miryou\_2 (K5), OkiRoe\_2 (K5), Omnicron\_2 (K5), Paola\_2 (K5), Psycho\_2 (K5), Rando14\_2 (K5), SoSeph\_2 (K5), Thyatira\_2 (K5), Waterfoul\_2 (K5),

## Start 40:

- Found in 2 of 138 ( 1.4% ) of genes in pham
- Manual Annotations of this start: 1 of 130
- Called 50.0% of time when present
- Phage (with cluster) where this start called: Pharb 89 (K3),

## **Summary by clusters:**

There are 7 clusters represented in this pham: G2, G1, P5, K3, K1, K6, K5,

Info for manual annotations of cluster G1: •Start number 34 was manually annotated 2 times for cluster G1. •Start number 37 was manually annotated 3 times for cluster G1.

Info for manual annotations of cluster K1:

•Start number 29 was manually annotated 4 times for cluster K1.

•Start number 30 was manually annotated 3 times for cluster K1.

•Start number 31 was manually annotated 2 times for cluster K1.

•Start number 32 was manually annotated 1 time for cluster K1.

•Start number 35 was manually annotated 80 times for cluster K1.

Info for manual annotations of cluster K3: •Start number 36 was manually annotated 1 time for cluster K3.

•Start number 40 was manually annotated 1 time for cluster K3.

Info for manual annotations of cluster K5: •Start number 38 was manually annotated 18 times for cluster K5.

Info for manual annotations of cluster K6: •Start number 30 was manually annotated 9 times for cluster K6. •Start number 35 was manually annotated 4 times for cluster K6.

Info for manual annotations of cluster P5: •Start number 36 was manually annotated 2 times for cluster P5.

#### **Gene Information:**

Gene: ActinUp\_3 Start: 476, Stop: 730, Start Num: 35 Candidate Starts for ActinUp\_3: (23, 350), (Start: 35 @476 has 84 MA's), (41, 497), (46, 545), (49, 563), (52, 569), (57, 617), (59, 635), (60, 638), (62, 656), (64, 668), (67, 680), (70, 701),

Gene: Adephagia\_3 Start: 476, Stop: 730, Start Num: 35 Candidate Starts for Adephagia\_3: (23, 350), (Start: 35 @476 has 84 MA's), (41, 497), (46, 545), (49, 563), (52, 569), (57, 617), (59, 635), (60, 638), (62, 656), (64, 668), (67, 680), (70, 701),

Gene: Adonis\_3 Start: 452, Stop: 706, Start Num: 35 Candidate Starts for Adonis\_3: (12, 227), (23, 326), (Start: 35 @452 has 84 MA's), (41, 473), (46, 521), (49, 539), (52, 545), (57, 593), (59, 611), (60, 614), (62, 632), (64, 644), (67, 656), (70, 677),

Gene: Agent47\_2 Start: 300, Stop: 545, Start Num: 38 Candidate Starts for Agent47\_2: (Start: 38 @300 has 18 MA's), (49, 378), (54, 417), (60, 453), (62, 471), (69, 501), (70, 516),

Gene: Ageofdapage\_3 Start: 435, Stop: 689, Start Num: 35

Candidate Starts for Ageofdapage 3: (7, 174), (8, 180), (23, 309), (Start: 35 @435 has 84 MA's), (41, 456), (45, 495), (49, 522), (52, 528), (57, 576), (60, 597), (62, 615), (69, 645), (70, 660),

Gene: AlishaPH\_3 Start: 475, Stop: 729, Start Num: 35 Candidate Starts for AlishaPH\_3: (23, 349), (Start: 35 @475 has 84 MA's), (41, 496), (46, 544), (49, 562), (52, 568), (57, 616), (59, 634), (60, 637), (62, 655), (64, 667), (67, 679),

Gene: AlleyCat\_2 Start: 300, Stop: 545, Start Num: 38 Candidate Starts for AlleyCat\_2: (Start: 38 @300 has 18 MA's), (47, 372), (49, 378), (52, 384), (55, 420), (57, 432), (60, 453), (61, 459), (62, 471),

Gene: Amohnition\_3 Start: 416, Stop: 673, Start Num: 35 Candidate Starts for Amohnition\_3: (Start: 35 @416 has 84 MA's), (47, 500), (70, 635),

Gene: Anaya\_3 Start: 476, Stop: 730, Start Num: 35 Candidate Starts for Anaya\_3: (23, 350), (Start: 35 @476 has 84 MA's), (41, 497), (46, 545), (49, 563), (52, 569), (57, 617), (59, 635), (60, 638), (62, 656), (64, 668), (67, 680), (70, 701),

Gene: Angelica\_3 Start: 476, Stop: 730, Start Num: 35 Candidate Starts for Angelica\_3: (16, 278), (23, 350), (Start: 35 @476 has 84 MA's), (41, 497), (46, 545), (49, 563), (52, 569), (57, 617), (59, 635), (60, 638), (62, 656), (64, 668), (67, 680), (70, 701),

Gene: Apocalypse\_3 Start: 476, Stop: 730, Start Num: 35 Candidate Starts for Apocalypse\_3: (16, 278), (23, 350), (Start: 35 @476 has 84 MA's), (41, 497), (46, 545), (49, 563), (52, 569), (57, 617), (59, 635), (60, 638), (62, 656), (64, 668), (67, 680), (70, 701),

Gene: Asayake\_3 Start: 476, Stop: 730, Start Num: 35 Candidate Starts for Asayake\_3: (23, 350), (Start: 35 @476 has 84 MA's), (41, 497), (45, 536), (46, 545), (49, 563), (52, 569), (57, 617), (60, 638), (62, 656), (67, 680), (70, 701),

Gene: Atiba\_3 Start: 452, Stop: 706, Start Num: 35 Candidate Starts for Atiba\_3: (12, 227), (23, 326), (Start: 35 @452 has 84 MA's), (41, 473), (46, 521), (49, 539), (52, 545), (54, 578), (57, 593), (59, 611), (60, 614), (62, 632), (64, 644), (67, 656), (70, 677),

Gene: BEEST\_3 Start: 476, Stop: 730, Start Num: 35 Candidate Starts for BEEST\_3: (23, 350), (Start: 35 @476 has 84 MA's), (41, 497), (45, 536), (46, 545), (49, 563), (52, 569), (57, 617), (60, 638), (62, 656), (67, 680), (70, 701),

Gene: BGlluviae\_3 Start: 476, Stop: 730, Start Num: 35 Candidate Starts for BGlluviae\_3: (23, 350), (Start: 35 @476 has 84 MA's), (41, 497), (45, 536), (46, 545), (49, 563), (52, 569), (57, 617), (60, 638), (62, 656), (67, 680), (70, 701),

Gene: BaghaKamala\_3 Start: 452, Stop: 706, Start Num: 35 Candidate Starts for BaghaKamala\_3: (12, 227), (23, 326), (Start: 35 @452 has 84 MA's), (41, 473), (46, 521), (49, 539), (52, 545), (57, 593), (59, 611), (60, 614), (62, 632), (67, 656), (70, 677), Gene: BarrelRoll\_3 Start: 476, Stop: 730, Start Num: 35 Candidate Starts for BarrelRoll\_3: (23, 350), (Start: 35 @476 has 84 MA's), (41, 497), (46, 545), (49, 563), (52, 569), (57, 617), (59, 635), (60, 638), (62, 656), (64, 668), (67, 680), (70, 701), Gene: Beezoo\_3 Start: 473, Stop: 727, Start Num: 35 Candidate Starts for Beezoo\_3: (14, 275), (23, 347), (Start: 35 @473 has 84 MA's), (41, 494), (46, 542), (49, 560), (52, 566), (57, 614), (59, 632), (60, 635), (62, 653), (67, 677), (70, 698), Gene: Bella96\_3 Start: 440, Stop: 694, Start Num: 35 Candidate Starts for Bella96\_3: (Start: 35 @440 has 84 MA's), (41, 461), (45, 500), (49, 527), (52, 533), (57, 581), (59, 599), (60, 602), (62, 620), (64, 632), (70, 665), Gene: Belladonna\_3 Start: 476, Stop: 730, Start Num: 35 Candidate Starts for Belladonna\_3: (23, 350), (Start: 35 @476 has 84 MA's), (41, 497), (45, 536), (46, 545), (49, 563), (52, 569), (57, 617), (60, 638), (62, 656), (67, 680), (70, 701), Gene: Blizzard\_3 Start: 476, Stop: 730, Start Num: 35 Candidate Starts for Blizzard\_3: (23, 350), (Start: 35 @476 has 84 MA's), (41, 497), (45, 536), (46, 545), (49, 563), (52, 569), (57, 617), (60, 638), (62, 656), (67, 680), (70, 701), Gene: Boiiii\_3 Start: 476, Stop: 730, Start Num: 35 Candidate Starts for Boiiii 3: (23, 350), (Start: 35 @476 has 84 MA's), (41, 497), (45, 536), (46, 545), (49, 563), (52, 569), (57, 617), (60, 638), (62, 656), (67, 680), (70, 701), Gene: Bryler\_2 Start: 388, Stop: 648, Start Num: 30 Candidate Starts for Bryler\_2: (19, 241), (Start: 30 @388 has 12 MA's), (47, 472), (58, 523), Gene: CREW\_3 Start: 476, Stop: 730, Start Num: 35 Candidate Starts for CREW\_3: (23, 350), (Start: 35 @476 has 84 MA's), (41, 497), (45, 536), (46, 545), (49, 563), (52, 569), (57, 617), (60, 638), (62, 656), (67, 680), (70, 701), Gene: Cain\_2 Start: 388, Stop: 648, Start Num: 30 Candidate Starts for Cain\_2: (19, 241), (Start: 30 @388 has 12 MA's), (47, 472), (58, 523), Gene: Capricorn\_3 Start: 476, Stop: 730, Start Num: 35 Candidate Starts for Capricorn\_3: (23, 350), (Start: 35 @476 has 84 MA's), (41, 497), (45, 536), (46, 545), (49, 563), (52, 569), (57, 617), (60, 638), (62, 656), (67, 680), (70, 701),

Gene: CaseJules\_3 Start: 476, Stop: 730, Start Num: 35 Candidate Starts for CaseJules\_3: (23, 350), (Start: 35 @476 has 84 MA's), (41, 497), (45, 536), (46, 545), (49, 563), (52, 569), (57, 617), (60, 638), (62, 656), (67, 680), (70, 701), Gene: CheetoDust\_3 Start: 452, Stop: 706, Start Num: 35 Candidate Starts for CheetoDust\_3: (Start: 35 @452 has 84 MA's), (41, 473), (46, 521), (49, 539), (52, 545), (57, 593), (59, 611), (60, 614), (62, 632), (64, 644), (67, 656), (70, 677), Gene: Collard\_2 Start: 274, Stop: 519, Start Num: 38 Candidate Starts for Collard\_2: (Start: 38 @274 has 18 MA's), (47, 346), (49, 352), (52, 358), (55, 394), (57, 406), (60, 427), (61, 433), (62, 445), (70, 490), Gene: CrimD\_3 Start: 452, Stop: 706, Start Num: 35 Candidate Starts for CrimD\_3: (12, 227), (23, 326), (Start: 35 @452 has 84 MA's), (41, 473), (49, 539), (52, 545), (57, 593), (59, 611), (60, 614), (62, 632), (67, 656), (70, 677), Gene: Curiosium\_3 Start: 517, Stop: 777, Start Num: 35 Candidate Starts for Curiosium\_3: (23, 391), (Start: 35 @517 has 84 MA's), (41, 544), (45, 583), (46, 592), (47, 604), (49, 610), (52, 616), (57, 664), (59, 682), (60, 685), (62, 703), (70, 748), Gene: Dadosky\_2 Start: 300, Stop: 545, Start Num: 38 Candidate Starts for Dadosky\_2: (Start: 38 @300 has 18 MA's), (47, 372), (49, 378), (52, 384), (55, 420), (57, 432), (60, 453), (61, 459), (62, 471), Gene: Dalmuri\_3 Start: 476, Stop: 730, Start Num: 35 Candidate Starts for Dalmuri\_3: (23, 350), (Start: 35 @476 has 84 MA's), (41, 497), (45, 536), (46, 545), (49, 563), (52, 569), (57, 617), (60, 638), (62, 656), (67, 680), (70, 701), Gene: DarthP\_3 Start: 416, Stop: 673, Start Num: 35 Candidate Starts for DarthP\_3: (Start: 35 @416 has 84 MA's), (47, 500), (70, 635), Gene: Deby\_3 Start: 476, Stop: 730, Start Num: 35 Candidate Starts for Deby\_3: (23, 350), (Start: 35 @476 has 84 MA's), (41, 497), (46, 545), (49, 563), (52, 569), (57, 617), (59, 635), (60, 638), (62, 656), (64, 668), (67, 680), (70, 701), Gene: Devera\_3 Start: 452, Stop: 706, Start Num: 35 Candidate Starts for Devera\_3: (12, 227), (23, 326), (Start: 35 @452 has 84 MA's), (41, 473), (45, 512), (49, 539), (52, 545), (57, 593), (60, 614), (62, 632), (70, 677), Gene: Dole\_3 Start: 452, Stop: 706, Start Num: 35 Candidate Starts for Dole\_3: (12, 227), (23, 326), (Start: 35 @452 has 84 MA's), (41, 473), (45, 512), (49, 539), (52, 545), (57, 593), (60, 614), (62, 632), (70, 677),

Gene: DrHayes\_3 Start: 440, Stop: 694, Start Num: 35 Candidate Starts for DrHayes\_3: (12, 215), (23, 314), (Start: 35 @440 has 84 MA's), (41, 461), (45, 500), (49, 527), (52, 533), (57, 581), (59, 599), (62, 620), (64, 632), (70, 665),

Gene: Durfee\_3 Start: 476, Stop: 730, Start Num: 35 Candidate Starts for Durfee\_3: (23, 350), (Start: 35 @476 has 84 MA's), (41, 497), (45, 536), (46, 545), (49, 563), (52, 569), (57, 617), (60, 638), (62, 656), (67, 680), (70, 701),

Gene: Edugator\_2 Start: 300, Stop: 545, Start Num: 38 Candidate Starts for Edugator\_2: (Start: 38 @300 has 18 MA's), (47, 372), (49, 378), (52, 384), (55, 420), (57, 432), (60, 453), (61, 459), (62, 471),

Gene: Efra2\_3 Start: 445, Stop: 699, Start Num: 35 Candidate Starts for Efra2\_3: (Start: 35 @445 has 84 MA's), (41, 466), (45, 505), (49, 532), (52, 538), (57, 586), (59, 604), (60, 607), (62, 625), (70, 670), (71, 679),

Gene: Emerson\_3 Start: 476, Stop: 730, Start Num: 35 Candidate Starts for Emerson\_3: (23, 350), (Start: 35 @476 has 84 MA's), (41, 497), (46, 545), (49, 563), (52, 569), (57, 617), (59, 635), (60, 638), (62, 656), (64, 668), (67, 680), (70, 701),

Gene: Fefferhead\_3 Start: 410, Stop: 667, Start Num: 35 Candidate Starts for Fefferhead\_3: (28, 389), (Start: 35 @410 has 84 MA's), (70, 629),

Gene: Feyre\_2 Start: 275, Stop: 520, Start Num: 38 Candidate Starts for Feyre\_2: (Start: 38 @275 has 18 MA's), (47, 347), (49, 353), (52, 359), (55, 395), (57, 407), (60, 428), (61, 434), (62, 446), (70, 491),

Gene: Ganymede\_3 Start: 452, Stop: 706, Start Num: 35 Candidate Starts for Ganymede\_3: (12, 227), (23, 326), (Start: 35 @452 has 84 MA's), (41, 473), (46, 521), (49, 539), (52, 545), (57, 593), (59, 611), (60, 614), (62, 632), (64, 644), (67, 656), (70, 677),

Gene: Gengar\_2 Start: 300, Stop: 545, Start Num: 38 Candidate Starts for Gengar\_2: (Start: 38 @300 has 18 MA's), (47, 372), (49, 378), (52, 384), (55, 420), (57, 432), (60, 453), (61, 459), (62, 471), (70, 516),

Gene: Geraldini\_3 Start: 473, Stop: 727, Start Num: 35 Candidate Starts for Geraldini\_3: (14, 275), (23, 347), (Start: 35 @473 has 84 MA's), (41, 494), (46, 542), (49, 560), (52, 566), (57, 614), (59, 632), (60, 635), (62, 653), (67, 677), (70, 698),

Gene: Guanica15\_3 Start: 445, Stop: 702, Start Num: 35 Candidate Starts for Guanica15\_3:

(23, 325), (Start: 35 @445 has 84 MA's), (41, 466), (45, 505), (49, 532), (52, 538), (54, 571), (57, 586), (59, 604), (60, 607), (62, 625), (70, 673), Gene: Guillsminger\_2 Start: 275, Stop: 520, Start Num: 38 Candidate Starts for Guillsminger\_2: (Start: 38 @275 has 18 MA's), (47, 347), (49, 353), (52, 359), (55, 395), (57, 407), (60, 428), (61, 434), (62, 446), (70, 491), Gene: Hammy\_3 Start: 413, Stop: 670, Start Num: 35 Candidate Starts for Hammy\_3: (Start: 35 @413 has 84 MA's), (47, 497), (70, 632), Gene: HedwigODU\_3 Start: 476, Stop: 730, Start Num: 35 Candidate Starts for HedwigODU\_3: (23, 350), (Start: 35 @476 has 84 MA's), (41, 497), (46, 545), (49, 563), (52, 569), (57, 617), (59, 635), (60, 638), (62, 656), (64, 668), (67, 680), (70, 701), Gene: Heftyboy\_2 Start: 296, Stop: 541, Start Num: 38 Candidate Starts for Heftyboy\_2: (Start: 38 @296 has 18 MA's), (47, 368), (49, 374), (52, 380), (55, 416), (57, 428), (60, 449), (61, 455), (62, 467), (70, 512), Gene: Homura\_3 Start: 476, Stop: 730, Start Num: 35 Candidate Starts for Homura\_3: (23, 350), (Start: 35 @476 has 84 MA's), (41, 497), (45, 536), (46, 545), (49, 563), (52, 569), (57, 617), (60, 638), (62, 656), (67, 680), (70, 701), Gene: Hyperbowlee\_3 Start: 476, Stop: 730, Start Num: 35 Candidate Starts for Hyperbowlee\_3: (23, 350), (Start: 35 @476 has 84 MA's), (41, 497), (45, 536), (46, 545), (49, 563), (52, 569), (57, 617), (60, 638), (62, 656), (67, 680), (70, 701), Gene: Illumine\_3 Start: 452, Stop: 706, Start Num: 35 Candidate Starts for Illumine\_3: (12, 227), (23, 326), (Start: 35 @452 has 84 MA's), (41, 473), (45, 512), (49, 539), (52, 545), (57, 593), (60, 614), (62, 632), (70, 677), Gene: Inky\_3 Start: 476, Stop: 730, Start Num: 35 Candidate Starts for Inky\_3: (23, 350), (Start: 35 @476 has 84 MA's), (41, 497), (45, 536), (46, 545), (49, 563), (52, 569), (57, 617), (60, 638), (62, 656), (67, 680), (70, 701), Gene: InvictusManeo\_2 Start: 300, Stop: 545, Start Num: 38 Candidate Starts for InvictusManeo\_2: (Start: 38 @300 has 18 MA's), (49, 378), (54, 417), (60, 453), (62, 471), (69, 501), (70, 516), Gene: JAWS\_3 Start: 476, Stop: 730, Start Num: 35 Candidate Starts for JAWS\_3: (23, 350), (Start: 35 @476 has 84 MA's), (41, 497), (46, 545), (49, 563), (52, 569), (57, 617), (59, 635), (60, 638), (62, 656), (64, 668), (67, 680), (70, 701), Gene: Jarvi\_3 Start: 476, Stop: 730, Start Num: 35 Candidate Starts for Jarvi\_3:

(23, 350), (Start: 35 @476 has 84 MA's), (41, 497), (45, 536), (46, 545), (49, 563), (52, 569), (57, 617), (60, 638), (62, 656), (67, 680), (70, 701), Gene: Jayhawk\_3 Start: 476, Stop: 730, Start Num: 35 Candidate Starts for Jayhawk\_3: (23, 350), (Start: 35 @476 has 84 MA's), (41, 497), (46, 545), (49, 563), (52, 569), (57, 617), (59, 635), (60, 638), (62, 656), (64, 668), (67, 680), (70, 701), Gene: Jeckyll\_3 Start: 476, Stop: 730, Start Num: 35 Candidate Starts for Jeckyll\_3: (23, 350), (Start: 35 @476 has 84 MA's), (41, 497), (45, 536), (46, 545), (49, 563), (52, 569), (57, 617), (60, 638), (62, 656), (67, 680), (70, 701), Gene: Joy99\_3 Start: 452, Stop: 706, Start Num: 35 Candidate Starts for Joy99\_3: (12, 227), (23, 326), (Start: 35 @452 has 84 MA's), (41, 473), (46, 521), (49, 539), (52, 545), (57, 593), (59, 611), (60, 614), (62, 632), (70, 677), Gene: KiSi\_2 Start: 346, Stop: 612, Start Num: 29 Candidate Starts for KiSi\_2: (4, 1), (15, 187), (Start: 29 @346 has 4 MA's), (58, 487), (62, 523), (65, 538), Gene: LastHope\_3 Start: 447, Stop: 701, Start Num: 35 Candidate Starts for LastHope\_3: (12, 225), (23, 321), (Start: 35 @447 has 84 MA's), (41, 468), (47, 528), (49, 534), (52, 540), (57, 588), (59, 606), (60, 609), (62, 627), Gene: LaterM\_3 Start: 452, Stop: 706, Start Num: 35 Candidate Starts for LaterM\_3: (9, 197), (12, 227), (23, 326), (Start: 35 @452 has 84 MA's), (41, 473), (45, 512), (49, 539), (57, 593), (60, 614), (62, 632), (69, 662), (70, 677), Gene: LeMond\_2 Start: 346, Stop: 612, Start Num: 29 Candidate Starts for LeMond\_2: (4, 1), (15, 187), (Start: 29 @346 has 4 MA's), (58, 487), (62, 523), (65, 538), Gene: Leston\_2 Start: 300, Stop: 545, Start Num: 38 Candidate Starts for Leston\_2: (Start: 38 @300 has 18 MA's), (47, 372), (49, 378), (52, 384), (55, 420), (57, 432), (60, 453), (61, 459), (62, 471), (70, 516), Gene: LindNT\_3 Start: 452, Stop: 706, Start Num: 35 Candidate Starts for LindNT\_3: (12, 227), (23, 326), (Start: 35 @452 has 84 MA's), (41, 473), (46, 521), (49, 539), (52, 545), (57, 593), (59, 611), (60, 614), (62, 632), (67, 656), (70, 677), Gene: Llorens\_3 Start: 476, Stop: 730, Start Num: 35 Candidate Starts for Llorens\_3: (23, 350), (Start: 35 @476 has 84 MA's), (41, 497), (45, 536), (46, 545), (49, 563), (52, 569), (57, 617), (60, 638), (62, 656), (67, 680), (70, 701), Gene: Lunahalos\_3 Start: 476, Stop: 730, Start Num: 35 Candidate Starts for Lunahalos\_3:

(23, 350), (Start: 35 @476 has 84 MA's), (41, 497), (45, 536), (46, 545), (49, 563), (52, 569), (57, 617), (60, 638), (62, 656), (67, 680), (70, 701), Gene: MarkPhew\_2 Start: 323, Stop: 568, Start Num: 31 Candidate Starts for MarkPhew\_2: (Start: 31 @323 has 2 MA's), (43, 359), (47, 410), (58, 461), (67, 521), Gene: Marshawn\_2 Start: 329, Stop: 583, Start Num: 30 Candidate Starts for Marshawn\_2: (13, 125), (15, 149), (Start: 30 @329 has 12 MA's), (39, 344), (41, 353), (58, 464), (70, 548), Gene: MeaningOfLife\_3 Start: 452, Stop: 706, Start Num: 35 Candidate Starts for MeaningOfLife\_3: (12, 227), (23, 326), (Start: 35 @452 has 84 MA's), (41, 473), (46, 521), (49, 539), (52, 545), (57, 593), (59, 611), (60, 614), (62, 632), (67, 656), (70, 677), Gene: Megsy\_3 Start: 452, Stop: 706, Start Num: 35 Candidate Starts for Megsy\_3: (12, 227), (23, 326), (Start: 35 @452 has 84 MA's), (41, 473), (46, 521), (49, 539), (52, 545), (57, 593), (59, 611), (60, 614), (62, 632), (67, 656), (70, 677), Gene: Miryou\_2 Start: 275, Stop: 520, Start Num: 38 Candidate Starts for Miryou\_2: (Start: 38 @275 has 18 MA's), (47, 347), (49, 353), (52, 359), (55, 395), (57, 407), (60, 428), (61, 434), (62, 446), (70, 491), Gene: Murucutumbu\_3 Start: 452, Stop: 706, Start Num: 35 Candidate Starts for Murucutumbu\_3: (10, 206), (12, 227), (23, 326), (Start: 35 @452 has 84 MA's), (41, 473), (46, 521), (49, 539), (52, 545), (56, 590), (57, 593), (59, 611), (60, 614), (62, 632), (67, 656), (70, 677), Gene: Mynx\_3 Start: 452, Stop: 706, Start Num: 35 Candidate Starts for Mynx\_3: (12, 227), (23, 326), (Start: 35 @452 has 84 MA's), (41, 473), (46, 521), (49, 539), (52, 545), (54, 578), (57, 593), (59, 611), (60, 614), (62, 632), (67, 656), (70, 677), Gene: Nibb\_2 Start: 333, Stop: 605, Start Num: 31 Candidate Starts for Nibb\_2: (Start: 31 @333 has 2 MA's), (44, 393), (62, 513), (64, 525), (68, 540), Gene: Niklas\_3 Start: 469, Stop: 732, Start Num: 30 Candidate Starts for Niklas\_3: (1, 1), (2, 7), (3, 91), (5, 154), (20, 331), (Start: 30 @469 has 12 MA's), (47, 556), (58, 607), (70, 691), Gene: OkiRoe\_2 Start: 275, Stop: 520, Start Num: 38 Candidate Starts for OkiRoe\_2: (Start: 38 @275 has 18 MA's), (42, 293), (47, 347), (49, 353), (52, 359), (55, 395), (57, 407), (60, 428), (61, 434), (62, 446), (70, 491), Gene: Omnicron\_2 Start: 241, Stop: 486, Start Num: 38 Candidate Starts for Omnicron\_2: (Start: 38 @241 has 18 MA's), (47, 313), (49, 319), (52, 325), (57, 373), (60, 394), (62, 412), (67, 436), Gene: Oscar\_2 Start: 346, Stop: 612, Start Num: 29 Candidate Starts for Oscar\_2: (Start: 29 @346 has 4 MA's), (58, 487), (62, 523), (65, 538),

Gene: Pace1224\_68 Start: 44266, Stop: 44490, Start Num: 34 Candidate Starts for Pace1224\_68: (6, 43984), (8, 44005), (11, 44026), (18, 44077), (24, 44161), (26, 44233), (27, 44236), (Start: 34 @44266 has 2 MA's), (57, 44410),

Gene: Padfoot\_3 Start: 476, Stop: 730, Start Num: 35 Candidate Starts for Padfoot\_3: (23, 350), (Start: 35 @476 has 84 MA's), (41, 497), (45, 536), (46, 545), (49, 563), (52, 569), (57, 617), (60, 638), (62, 656), (67, 680), (70, 701),

Gene: Padpat\_3 Start: 476, Stop: 730, Start Num: 35 Candidate Starts for Padpat\_3: (23, 350), (Start: 35 @476 has 84 MA's), (41, 497), (46, 545), (49, 563), (52, 569), (57, 617), (59, 635), (60, 638), (62, 656), (64, 668), (67, 680), (70, 701),

Gene: Paito\_66 Start: 41579, Stop: 41797, Start Num: 37 Candidate Starts for Paito\_66: (Start: 37 @41579 has 3 MA's), (49, 41660), (53, 41675), (57, 41717), (63, 41765), (66, 41777),

Gene: Paola\_2 Start: 275, Stop: 520, Start Num: 38 Candidate Starts for Paola\_2: (Start: 38 @275 has 18 MA's), (47, 347), (49, 353), (52, 359), (55, 395), (57, 407), (60, 428), (61, 434), (62, 446), (70, 491),

Gene: Peanam\_3 Start: 469, Stop: 732, Start Num: 30 Candidate Starts for Peanam\_3: (20, 331), (Start: 30 @469 has 12 MA's), (47, 556), (58, 607), (70, 691),

Gene: Peel\_3 Start: 476, Stop: 730, Start Num: 35 Candidate Starts for Peel\_3: (23, 350), (Start: 35 @476 has 84 MA's), (41, 497), (45, 536), (46, 545), (49, 563), (52, 569), (57, 617), (60, 638), (62, 656), (67, 680), (70, 701),

Gene: Pharb\_89 Start: 56013, Stop: 56249, Start Num: 40 Candidate Starts for Pharb\_89: (Start: 36 @56001 has 3 MA's), (Start: 40 @56013 has 1 MA's), (41, 56016), (48, 56079), (50, 56085), (56, 56124), (60, 56148), (65, 56181), (70, 56214),

Gene: Phayonce\_75 Start: 47994, Stop: 48278, Start Num: 36 Candidate Starts for Phayonce\_75: (Start: 36 @47994 has 3 MA's), (54, 48120), (67, 48195),

Gene: PhelpsODU\_2 Start: 389, Stop: 649, Start Num: 30 Candidate Starts for PhelpsODU\_2: (19, 242), (Start: 30 @389 has 12 MA's),

Gene: Phrank\_2 Start: 394, Stop: 654, Start Num: 30 Candidate Starts for Phrank\_2: (19, 247), (Start: 30 @394 has 12 MA's), (47, 478), (58, 529), Gene: Piatt\_3 Start: 476, Stop: 730, Start Num: 35 Candidate Starts for Piatt\_3: (23, 350), (Start: 35 @476 has 84 MA's), (41, 497), (45, 536), (46, 545), (49, 563), (52, 569), (57, 617), (60, 638), (62, 656), (67, 680), (70, 701), Gene: Pokerus\_3 Start: 452, Stop: 706, Start Num: 35 Candidate Starts for Pokerus\_3: (12, 227), (23, 326), (Start: 35 @452 has 84 MA's), (41, 473), (46, 521), (49, 539), (57, 593), (59, 611), (60, 614), (62, 632), (67, 656), (70, 677), Gene: Prithvi\_3 Start: 452, Stop: 706, Start Num: 35 Candidate Starts for Prithvi\_3: (12, 227), (23, 326), (Start: 35 @452 has 84 MA's), (41, 473), (46, 521), (49, 539), (52, 545), (57, 593), (59, 611), (60, 614), (62, 632), (67, 656), (70, 677), Gene: Psycho\_2 Start: 300, Stop: 545, Start Num: 38 Candidate Starts for Psycho\_2: (Start: 38 @300 has 18 MA's), (47, 372), (49, 378), (52, 384), (55, 420), (57, 432), (60, 453), (61, 459), (62, 471), Gene: QuincyRose\_3 Start: 452, Stop: 706, Start Num: 35 Candidate Starts for QuincyRose\_3: (12, 227), (23, 326), (Start: 35 @452 has 84 MA's), (41, 473), (46, 521), (49, 539), (52, 545), (57, 593), (59, 611), (60, 614), (62, 632), (64, 644), (67, 656), (70, 677), Gene: Rabbs\_65 Start: 41915, Stop: 42166, Start Num: 37 Candidate Starts for Rabbs\_65: (17, 41714), (21, 41762), (22, 41765), (25, 41867), (Start: 37 @41915 has 3 MA's), (41, 41936), (44, 41966), (51, 42002), (56, 42056), Gene: Ramen\_3 Start: 476, Stop: 730, Start Num: 35 Candidate Starts for Ramen\_3: (23, 350), (Start: 35 @476 has 84 MA's), (41, 497), (46, 545), (49, 563), (52, 569), (57, 617), (59, 635), (60, 638), (62, 656), (64, 668), (67, 680), (70, 701), Gene: Rando14\_2 Start: 304, Stop: 549, Start Num: 38 Candidate Starts for Rando14\_2: (Start: 38 @304 has 18 MA's), (41, 316), (49, 382), (52, 388), (57, 436), (60, 457), (62, 475), (65, 490), (69, 505), (71, 529), Gene: Rapunzel97\_3 Start: 476, Stop: 730, Start Num: 35 Candidate Starts for Rapunzel97\_3: (23, 350), (Start: 35 @476 has 84 MA's), (41, 497), (46, 545), (49, 563), (52, 569), (57, 617), (59, 635), (60, 638), (62, 656), (64, 668), (67, 680), (70, 701), Gene: Rosmarinus\_3 Start: 476, Stop: 730, Start Num: 35 Candidate Starts for Rosmarinus\_3: (23, 350), (Start: 35 @476 has 84 MA's), (41, 497), (45, 536), (46, 545), (49, 563), (52, 569), (57, 617), (60, 638), (62, 656), (67, 680), (70, 701), Gene: SamuelLPlaqson\_3 Start: 440, Stop: 694, Start Num: 35 Candidate Starts for SamuelLPlaqson\_3:

(12, 215), (23, 314), (Start: 35 @440 has 84 MA's), (41, 461), (45, 500), (49, 527), (52, 533), (57, 581), (59, 599), (62, 620), (64, 632), (70, 665), Gene: Scarlett\_2 Start: 346, Stop: 612, Start Num: 29 Candidate Starts for Scarlett\_2: (15, 187), (Start: 29 @346 has 4 MA's), (58, 487), (62, 523), (65, 538), Gene: Shaobing\_3 Start: 469, Stop: 732, Start Num: 30 Candidate Starts for Shaobing\_3: (1, 1), (2, 7), (3, 91), (5, 154), (20, 331), (Start: 30 @469 has 12 MA's), (47, 556), (58, 607), (70, 691), Gene: ShiaSurprise\_3 Start: 476, Stop: 730, Start Num: 35 Candidate Starts for ShiaSurprise\_3: (23, 350), (Start: 35 @476 has 84 MA's), (41, 497), (45, 536), (46, 545), (49, 563), (52, 569), (57, 617), (60, 638), (62, 656), (67, 680), (70, 701), Gene: SirPhilip\_3 Start: 468, Stop: 731, Start Num: 30 Candidate Starts for SirPhilip\_3: (Start: 30 @468 has 12 MA's), (33, 471), (58, 606), (62, 642), (65, 657), (70, 690), Gene: Slimphazie\_3 Start: 476, Stop: 730, Start Num: 35 Candidate Starts for Slimphazie\_3: (23, 350), (Start: 35 @476 has 84 MA's), (41, 497), (46, 545), (49, 563), (52, 569), (57, 617), (59, 635), (60, 638), (62, 656), (64, 668), (67, 680), (70, 701), Gene: Sneeze\_64 Start: 41914, Stop: 42165, Start Num: 37 Candidate Starts for Sneeze\_64: (17, 41713), (21, 41761), (22, 41764), (25, 41866), (Start: 37 @41914 has 3 MA's), (41, 41935), (44, 41965), (51, 42001), (56, 42055), Gene: SoSeph\_2 Start: 296, Stop: 541, Start Num: 38 Candidate Starts for SoSeph\_2: (Start: 38 @296 has 18 MA's), (47, 368), (49, 374), (52, 380), (55, 416), (57, 428), (60, 449), (61, 455), (62, 467), (70, 512), Gene: Spock\_3 Start: 476, Stop: 730, Start Num: 35 Candidate Starts for Spock\_3: (23, 350), (Start: 35 @476 has 84 MA's), (41, 497), (45, 536), (46, 545), (49, 563), (52, 569), (57, 617), (60, 638), (62, 656), (67, 680), (70, 701), Gene: Stinson\_3 Start: 452, Stop: 706, Start Num: 35 Candidate Starts for Stinson\_3: (9, 197), (12, 227), (23, 326), (Start: 35 @452 has 84 MA's), (41, 473), (45, 512), (49, 539), (57, 593), (60, 614), (62, 632), (69, 662), (70, 677), Gene: Sulley\_3 Start: 476, Stop: 730, Start Num: 35 Candidate Starts for Sulley\_3: (16, 278), (23, 350), (Start: 35 @476 has 84 MA's), (41, 497), (46, 545), (49, 563), (52, 569), (57, 617), (59, 635), (60, 638), (62, 656), (64, 668), (67, 680), (70, 701), Gene: Tachez\_3 Start: 452, Stop: 706, Start Num: 35 Candidate Starts for Tachez\_3:

(12, 227), (23, 326), (Start: 35 @452 has 84 MA's), (41, 473), (46, 521), (49, 539), (52, 545), (54, 578), (57, 593), (59, 611), (60, 614), (62, 632), (64, 644), (67, 656), (70, 677),

Gene: Taheera\_60 Start: 40724, Stop: 40945, Start Num: 34 Candidate Starts for Taheera\_60: (Start: 34 @40724 has 2 MA's), (49, 40808), (53, 40823), (57, 40865), (66, 40925),

Gene: TaiwanKao\_3 Start: 452, Stop: 706, Start Num: 35 Candidate Starts for TaiwanKao\_3: (12, 227), (23, 326), (Start: 35 @452 has 84 MA's), (41, 473), (46, 521), (49, 539), (52, 545), (57, 593), (59, 611), (60, 614), (62, 632), (67, 656), (70, 677),

Gene: Terror\_60 Start: 40724, Stop: 40945, Start Num: 34 Candidate Starts for Terror\_60: (Start: 34 @40724 has 2 MA's), (49, 40808), (53, 40823), (57, 40865), (66, 40925),

Gene: ThulaThula\_78 Start: 49203, Stop: 49487, Start Num: 36 Candidate Starts for ThulaThula\_78: (Start: 36 @49203 has 3 MA's), (54, 49329), (70, 49431), (72, 49440),

Gene: Thyatira\_2 Start: 275, Stop: 520, Start Num: 38 Candidate Starts for Thyatira\_2: (Start: 38 @275 has 18 MA's), (47, 347), (49, 353), (52, 359), (55, 395), (57, 407), (60, 428), (61, 434), (62, 446), (70, 491),

Gene: Tierra\_2 Start: 395, Stop: 655, Start Num: 30 Candidate Starts for Tierra\_2: (19, 248), (Start: 30 @395 has 12 MA's), (47, 479), (58, 530),

Gene: TiniBug\_3 Start: 440, Stop: 694, Start Num: 35 Candidate Starts for TiniBug\_3: (12, 215), (23, 314), (Start: 35 @440 has 84 MA's), (41, 461), (45, 500), (49, 527), (52, 533), (57, 581), (59, 599), (62, 620), (64, 632), (70, 665),

Gene: Tiri\_3 Start: 452, Stop: 706, Start Num: 35 Candidate Starts for Tiri\_3: (Start: 35 @452 has 84 MA's), (41, 473), (46, 521), (49, 539), (52, 545), (54, 578), (57, 593), (59, 611), (60, 614), (62, 632), (64, 644), (67, 656), (70, 677),

Gene: Topper\_3 Start: 476, Stop: 730, Start Num: 35 Candidate Starts for Topper\_3: (23, 350), (Start: 35 @476 has 84 MA's), (41, 497), (45, 536), (46, 545), (49, 563), (52, 569), (57, 617), (60, 638), (62, 656), (67, 680), (70, 701),

Gene: TreyKay\_3 Start: 452, Stop: 706, Start Num: 35 Candidate Starts for TreyKay\_3: (12, 227), (23, 326), (Start: 35 @452 has 84 MA's), (41, 473), (46, 521), (49, 539), (52, 545), (57, 593), (59, 611), (60, 614), (62, 632), (67, 656), (70, 677),

Gene: TribleTrouble\_91 Start: 58049, Stop: 58294, Start Num: 36 Candidate Starts for TribleTrouble\_91: (Start: 36 @58049 has 3 MA's), (Start: 40 @58061 has 1 MA's), (48, 58124), (60, 58193), (65, 58226), (70, 58259),

Gene: TruffulaTree\_3 Start: 476, Stop: 730, Start Num: 35 Candidate Starts for TruffulaTree\_3: (23, 350), (Start: 35 @476 has 84 MA's), (41, 497), (45, 536), (46, 545), (49, 563), (52, 569), (57, 617), (59, 635), (60, 638), (62, 656), (64, 668), (67, 680), (70, 701),

Gene: Twitch\_3 Start: 476, Stop: 730, Start Num: 35 Candidate Starts for Twitch\_3: (23, 350), (Start: 35 @476 has 84 MA's), (41, 497), (45, 536), (46, 545), (49, 563), (52, 569), (57, 617), (60, 638), (62, 656), (67, 680), (70, 701),

Gene: Unicorn\_2 Start: 389, Stop: 649, Start Num: 30 Candidate Starts for Unicorn\_2: (19, 242), (Start: 30 @389 has 12 MA's),

Gene: Urkel\_3 Start: 440, Stop: 694, Start Num: 35 Candidate Starts for Urkel\_3: (12, 215), (23, 314), (Start: 35 @440 has 84 MA's), (41, 461), (45, 500), (49, 527), (52, 533), (57, 581), (59, 599), (62, 620), (64, 632), (70, 665),

Gene: Validus\_4 Start: 682, Stop: 942, Start Num: 32 Candidate Starts for Validus\_4: (Start: 32 @682 has 1 MA's), (44, 736), (55, 802), (58, 817), (70, 901),

Gene: Veliki\_3 Start: 476, Stop: 730, Start Num: 35 Candidate Starts for Veliki\_3: (23, 350), (Start: 35 @476 has 84 MA's), (41, 497), (46, 545), (49, 563), (52, 569), (57, 617), (60, 638), (62, 656), (67, 680), (70, 701),

Gene: Waterfoul\_2 Start: 296, Stop: 541, Start Num: 38 Candidate Starts for Waterfoul\_2: (Start: 38 @296 has 18 MA's), (47, 368), (49, 374), (52, 380), (55, 416), (57, 428), (60, 449), (61, 455), (62, 467), (70, 512),

Gene: Ximenita\_3 Start: 509, Stop: 769, Start Num: 30 Candidate Starts for Ximenita\_3: (Start: 30 @509 has 12 MA's), (41, 533), (47, 593), (58, 644), (70, 728),

Gene: YoureAdopted\_3 Start: 452, Stop: 706, Start Num: 35 Candidate Starts for YoureAdopted\_3: (12, 227), (23, 326), (Start: 35 @452 has 84 MA's), (41, 473), (46, 521), (49, 539), (52, 545), (57, 593), (59, 611), (60, 614), (62, 632), (67, 656), (70, 677),

Gene: Yunkel11\_3 Start: 445, Stop: 702, Start Num: 35 Candidate Starts for Yunkel11\_3: (23, 325), (Start: 35 @445 has 84 MA's), (41, 466), (45, 505), (49, 532), (52, 538), (54, 571), (57, 586), (59, 604), (60, 607), (62, 625), (70, 673),

Gene: Zabiza\_3 Start: 476, Stop: 730, Start Num: 35 Candidate Starts for Zabiza\_3: (23, 350), (Start: 35 @476 has 84 MA's), (41, 497), (46, 545), (49, 563), (52, 569), (57, 617), (59, 635), (60, 638), (62, 656), (64, 668), (67, 680), (70, 701),

Gene: Zavala\_3 Start: 452, Stop: 706, Start Num: 35 Candidate Starts for Zavala\_3: (12, 227), (23, 326), (Start: 35 @452 has 84 MA's), (41, 473), (46, 521), (49, 539), (52, 545), (57, 593), (59, 611), (60, 614), (62, 632), (64, 644), (67, 656), (70, 677),